## Novinky na webu http://www.kuzelky.com

- 1) Vpravo nahoře byl přidán odkaz na mapu kuželen.
- 2) Zde je možné stáhnout aktuální seznam kuželen pro konkrétní druh navigace jako tzv. body zájmů (POI). Odkaz s návody, jak tyto body zájmů použít, je rovněž na této stránce – odkaz vede na server http://www.poi.cz, který tuto službu zprostředkovává.
- 3) Dále je zde mapa (přednastaven je pohled na Olomoucký a Moravskoslezský kraj) s vyznačenými body kuželen. Po klepnutí na bod se zobrazí základní informace o dané kuželně. Mapu lze tažením myši klasicky posunovat popřípadě zvětšovat a zmenšovat pomocí kolečka myši nebo tlačítky + a – a to až do největšího detailu. Je možné se přepnout i na satelitní/letecký pohled a najít tak přesně vchod na kuželnu.

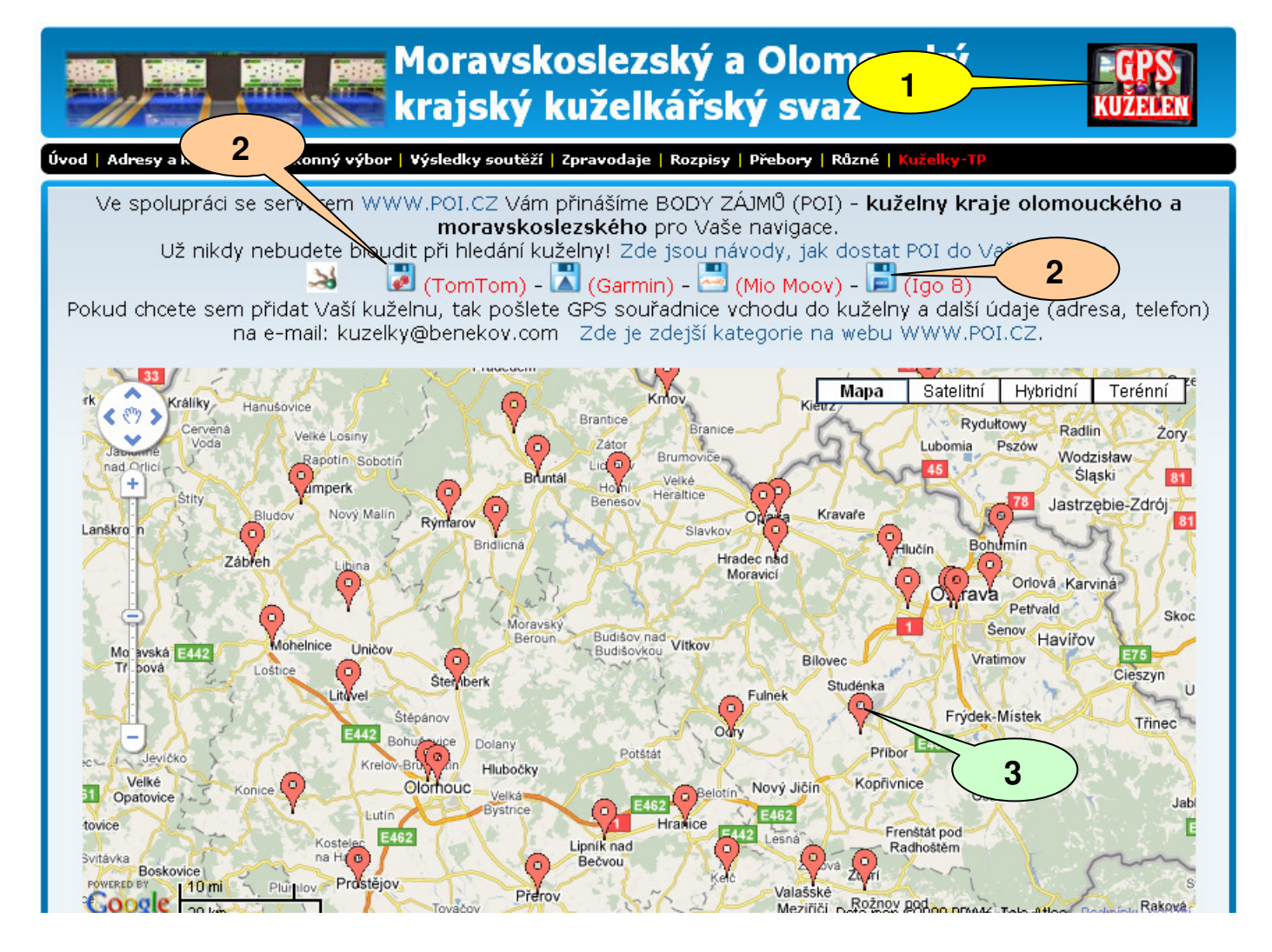

4) Ve statistice hráče je nyní nově uveden údaj o počtu startů mimo základní soupisku za dané období.

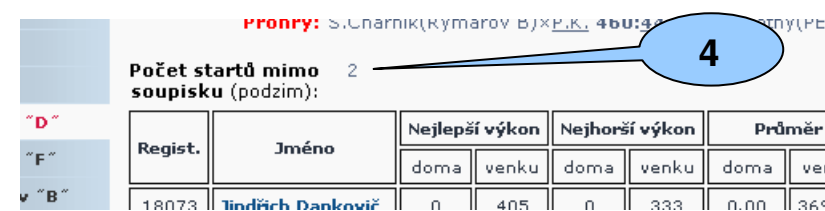

Další vylepšení nebo nápady zasílejte na e-mail: kuzelky@benekov.com V Horním Benešově 29.11.2009 2.vydání